## NSCC2021 Part.1 MIRO WORKSHEET (I)

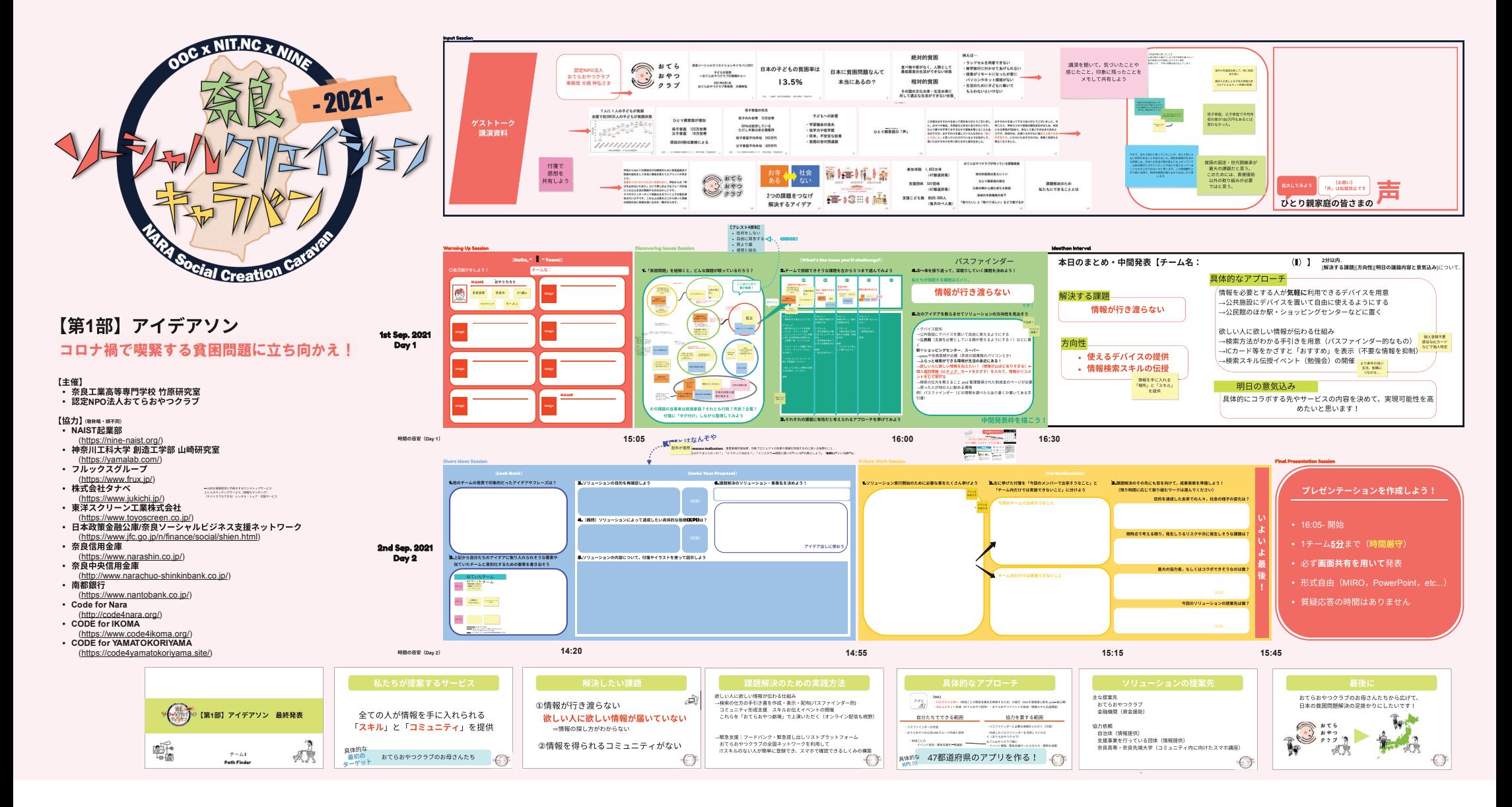